# **МИНИСТЕРСТВО НАУКИ И ВЫСШЕГО ОБРАЗОВАНИЯ РОССИЙСКОЙ ФЕДЕРАЦИИ**

АВТОНОМНАЯ НЕКОММЕРЧЕСКАЯ ОРГАНИЗАЦИЯ ВЫСШЕГО ОБРАЗОВАНИЯ «НАЦИОНАЛЬНЫЙ ИНСТИТУТ ДИЗАЙНА»

## ДОКУМЕНТ ПОДПИСАН ЭЛЕКТРОННОЙ ПОДПИСЬЮ

Сертификат: 026E7895007DB1E0B9439F7060EAAD5FF2 Владелец: КУВШИНОВА ГАЛИНА АНАТОЛЬЕВНА Действителен: с 27.05.2024 до 27.08.2025

УТВЕРЖДАЮ Ректор Г.А. Кувшинова

## **РАБОЧАЯ ПРОГРАММА ДИСЦИПЛИНЫ**

Наименование дисциплины (модуля) Б1.О.11 Мультимедиа

Направление подготовки: 54.04.01 Дизайн

Направленность (профиль): Дизайн: практика, теория, педагогика

Квалификация (степень) выпускника: Магистр

Форма обучения: Очная

Москва 2024 г.

#### **1. Цели и задачи освоения дисциплины:**

**Цель дисциплины:** развить практические навыки, необходимые для выполнения мультимедийных презентаций – видеофильмов.

#### **Задачами изучения дисциплины являются:**

- освоение современных профессиональных приемов работы со специальными программами создания видео файлов;

- развитие практических навыков в работе над видеопрезентацией;

- использование навыков анализа мультимедийного проекта для повышения его качества.

#### **2. Место дисциплины в структуре ОПОП ВО**

Дисциплина «Мультимедиа» относится к Блоку 1 обязательной части учебного плана 54.04.01 Дизайн (уровень магистратуры) и изучается в 1 семестре.

Работа в рамках курса основана на знаниях компьютерных технологий, композиции, проектирования. Полученные знания используются в дальнейшем в курсе «Проектирование», «Педагогическая практика» и подготовке ВКР.

# **3. Компетенции обучающегося, формируемые в результате освоения дисциплины (модуля)**

В результате изучения дисциплины студент должен**:**

**Знать:**

− основы художественно- промышленного производства, инженерного конструирования, технологии изготовления полиграфической продукции

− формы и методы инновационного обучения; цели и содержание образовательного процесса

#### **Уметь:**

использовать теоретические знания и практические навыки в профессиональной деятельности

избирательно подходить к выбору образовательных технологий и оценке результатов

#### **Владеть:**

профессиональными навыками эксплуатации современного оборудования и приборов; принципами художественно-технического редактирования, макетирования, компьютерными технологиями

навыками организации образовательного процесса и методической работой; основными приёмами педагогического мастерства.

### **Показатель оценивания компетенции**

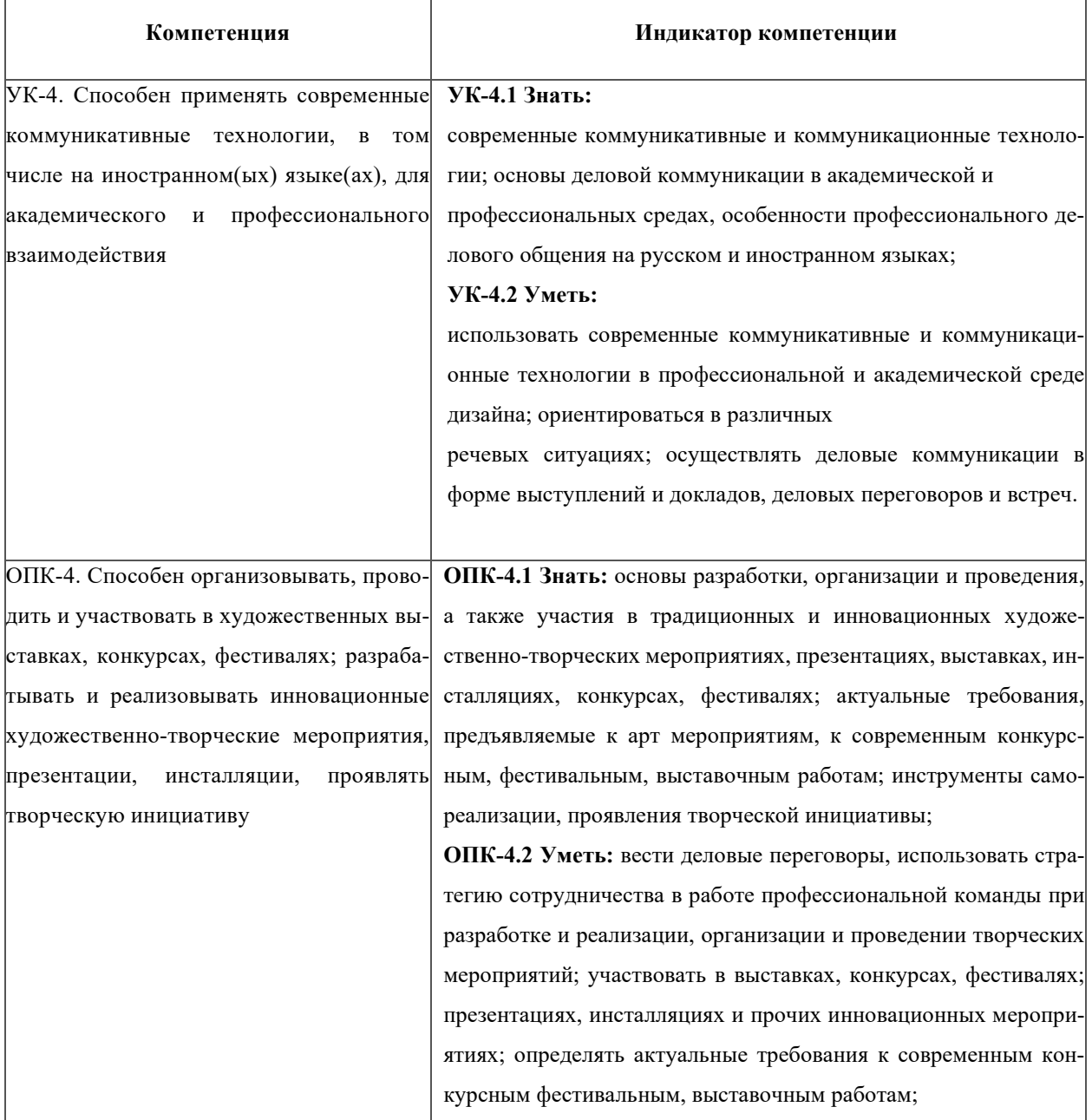

## **Структура и содержание дисциплины (модуля)**

Общая трудоемкость дисциплины составляет 3 зачетные единицы, 108 часов, включая промежуточную аттестацию.

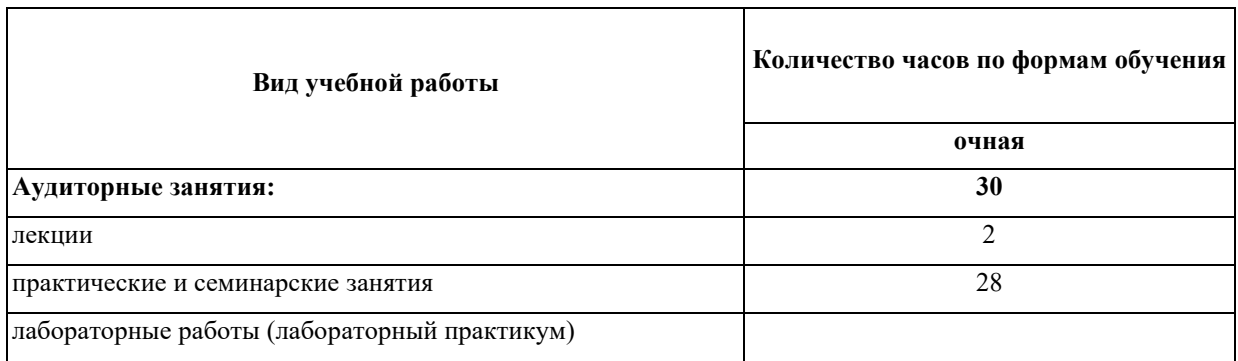

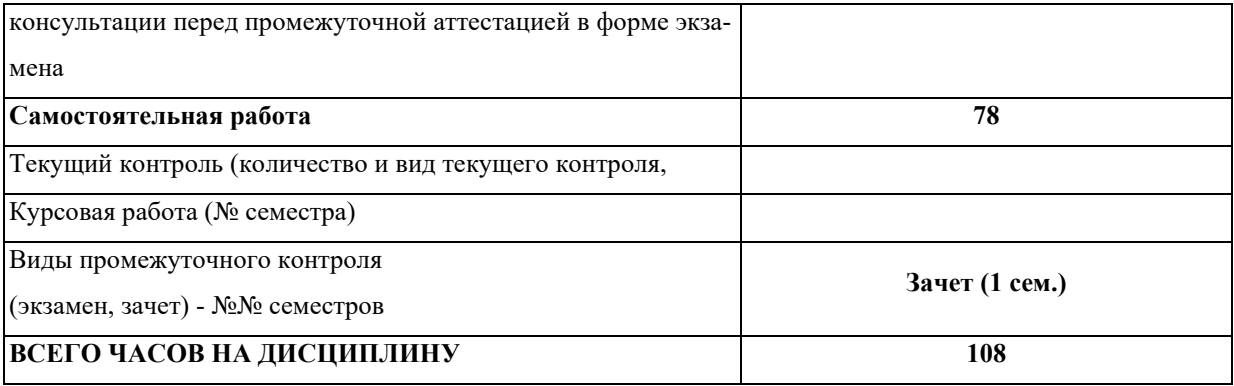

## **Разделы дисциплин и виды занятий.**

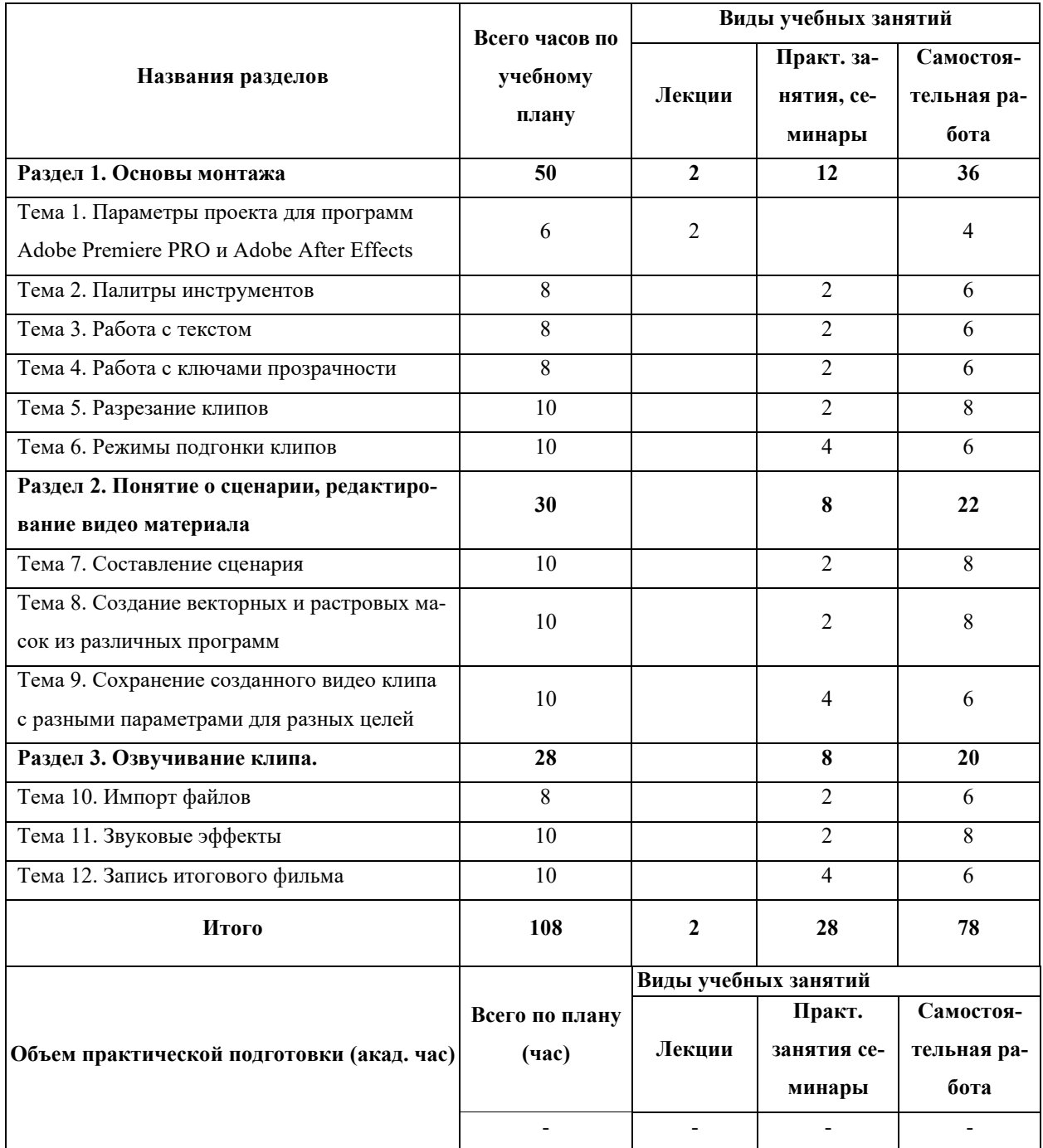

# **Образовательные технологии Лекции/Практические занятия Раздел 1. Основы монтажа**

Тема 1. Параметры проекта для программ Adobe Premiere PRO и Adobe After Effects. Импорт фото, видео и звуковых файлов. Сохранение проекта

Тема 2. Палитры инструментов, работа с фото и видео файлами и настройка переходов в программе Adobe Premiere PRO. Сохранение видео клипа.

Тема 3. Работа с текстом: знакомство с окном «Титры» в программе Adobe Premiere PRO, создание бегущих строк и бегущего блока текста. Параметры статичного текста. Знакомство с анимационными заготовками в программе Adobe After Effects. Создание текстовых заставок в программе Adobe After Effects и импортирование их в свой проект в программе Adobe Premiere PRO. Установки движения. Создание художественных эффектов для текстов с помощью фильтров. Сохранение видео клипа.

Тема 4. Работа с ключами прозрачности. Применение эффектов для фото и видео клипов, настройка и динамичность эффектов. Применение нескольких эффектов к клипу. Копирование свойств клипа. Сохранение части клипа, сохранение стоп кадров. Понятие о скорости клипа и ее изменении в программах Adobe Premiere PRO и Adobe After Effects.

Тема 5. Разрезание клипов. Удаление пустых участков в окне «Монтажа» программы Adobe Premiere PRO.

Тема 6. Режимы подгонки клипов. Понятие о связанных клипах. Монтаж клипов в режиме обрезки. Особенность шейп-слоев программы Adobe After Effects. Способы вставки клипов. Режимы подгонки. Спецэффекты.

### **Раздел 2. Понятие о сценарии, редактирование видео материала**

Тема 7. Понятие о сценарном плане. Понятие о композиции кадра, длительности сцены, планах. Составление сценария.

Тема 8. Создание векторных и растровых масок из различных программ. Сохранение масок в соответствующих форматах для последующей работы с ними в программах Adobe Premiere PRO и Adobe After Effects. Понятие о маске слоя и маске на дорожке в программах Adobe Premiere PRO и Adobe After Effects.

Тема 9. Компиляция видео файлов в avi формат с помощью конвертеров для последующей работы с ними в программе Adobe Premiere PRO. Создание растровых и векторных масок в программах Adobe Photoshop и CorelDRAW и применение их в проекте. Сохранение созданного видео клипа с разными параметрами для разных целей.

**Раздел 3. Озвучивание клипа**

Тема 10. Импорт файлов. Запись речи. Запись звука через стандартную программу звукозаписи. Работа со звуком в программах Adobe Premiere PRO и Adobe After Effects.

Тема 11. Звуковые эффекты: использование инструментов, команд и эффектов для создания и видоизменения звука, микширования звуковых дорожек, изменения тембра, громкости и пр. Параметры звукового файла в программах Adobe Premiere PRO и Adobe After Effects.

Тема 12. Запись итогового фильма, просмотр и обсуждение.

**4. Для оценки дескрипторов компетенций, используется балльная шкала оценок.** 

# **4.1 Шкала оценивания сформированности компетенций из расчета максимального количества баллов – 100**

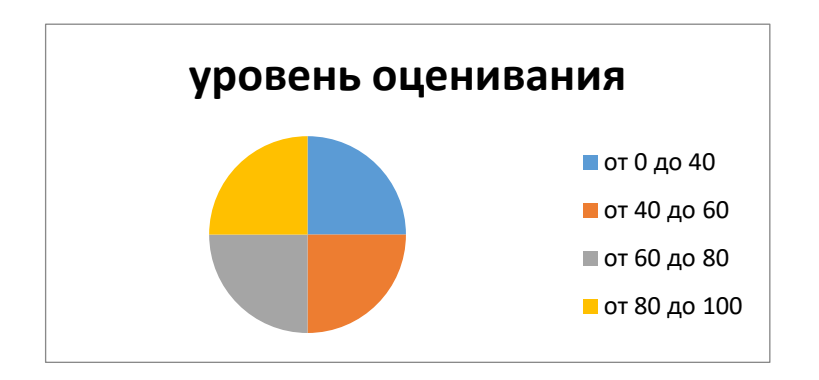

Для определения фактических оценок каждого показателя выставляются следующие баллы:

− результат, содержащий полный правильный ответ, полностью соответствующий требованиям критерия, - 85-100 от максимального количество баллов (100 баллов);

результат, содержащий неполный правильный ответ (степень полноты ответа - более 60%) или ответ, содержащий незначительные неточности, т.е. ответ, имеющий незначительные отступления от требований критерия, - 75 - 84% от максимального количества баллов;

− результат, содержащий неполный правильный ответ (степень полноты ответа - от 30 до 60%) или ответ, содержащий значительные неточности, т.е. ответ, имеющий значительные отступления от требований критерия - 60-74 % от максимального количества баллов;

результат, содержащий неполный правильный ответ (степень полноты ответа - менее 30%), неправильный ответ (ответ не по существу задания) или отсутствие ответа, т.е. ответ, не соответствующий полностью требованиям критерия, - 0 % от максимального количества баллов;

Студентам, пропустившим занятия, не выполнившим дополнительные задания и не отчитавшимся по темам занятий, общий балл по текущему контролю снижается на 10% за каждый час пропуска занятий.

Студентам, проявившим активность во время занятий, общий балл по текущему контролю может быть увеличен на 20%.

Для дескрипторов категорий «Уметь»:

− выполнены все требования к выполнению, написанию и защите задания, работе в коллективе, применению знаний на практике. Умение (навык) сформировано полностью 85-100% от максимального количества баллов;

− выполнены основные требования к выполнению, оформлению и защите задания, работе в коллективе, применению знаний на практике. Имеются отдельные замечания и недостатки. Умение (навык) сформировано достаточно полно -75-84% от максимального количества баллов;

− выполнены базовые требования к выполнению, оформлению и защите задания, работе в коллективе, применению знаний на практике. Имеются достаточно существенные замечания и недостатки, требующие значительных затрат времени на исправление. Умение (навык) сформировано на минимально допустимом уровне - 60-74% от максимального количества баллов;

требования к написанию и защите работы, работе в коллективе, применению знаний на практике не выполнены. Имеются многочисленные существенные замечания и недостатки, которые не могут быть исправлены. Умение (навык) не сформировано - 0 % от максимального количества баллов.

Студентам, пропустившим занятия, не выполнившим дополнительные задания и не отчитавшимся по темам занятий, общий балл по текущему контролю снижается на 10% за каждый час пропуска занятий.

Студентам, проявившим активность во время занятий, общий балл по текущему контролю может быть увеличен на 20%.

**5. Оценочные средства для текущего контроля успеваемости, промежуточной аттестации по итогам освоения дисциплины и уче6но-методическое обеспечение самостоятельной работы студентов**

**5.1 Типовые контрольные задания/материалы характеризующие этапы формирования компетенций в процессе освоения образовательной программы.**

#### **Список вопросов для повторения**

1. Палитры и инструменты в редакторе мультимедиа (установка параметров проекта)

2. Импорт фото, видео и звуковых файлов.

- 3. Настройка переходов в программе Adobe Premiere PRO.
- 4. Палитра Project.
- 5. Бегущие строки и бегущие блоки текста. Окно «Титры».
- 6. Художественные эффекты для текстов.
- 7. Графические объекты при помощи редактора «Титры»
- 8. Установки движения в программе Adobe Premiere PRO.
- 9. Разрезание клипов и как оно осуществляется.
- 10. Как создать связанные клипы.

11. Особенность шейп-слоев программы Adobe After Effects. Способы вставки клипов. Режимы подгонки. Спецэффекты.

12. Понятие о маске слоя и маске на дорожке в программах Adobe Premiere PRO и Adobe After Effects.

13. Сценарный план, композиция кадра, длительности сцены

## **5.2 Учебно-методическое обеспечение дисциплины для самостоятельной работы обучающихся**

Для углубленного понимания материала лекций необходима практическая работа студентов с литературой и другими информационными источниками:

**1.** Колесниченко, Н.M. Инженерная и компьютерная графика: учебное пособие / Н.M. Колесниченко, Н.Н. Черняева. - Москва; Вологда: Инфра-Инженерия, 2018. - 237 с.: ил. - Библигр.: с. 225 - 226. - ISBN 978-5-9729-0199-9;

**2.** Катунин, Г.П. Создание мультимедийных презентаций: учебное пособие / Г.П. Катунин; Федеральное агентство связи, Федеральное государственное образовательное бюджетное учреждение высшего профессионального образования «Сибирский государственный университет телекоммуникаций и информатики». - Новосибирск: Сибирский государственный университет телекоммуникаций и информатики, 2012. - 221 с.: ил.,

**3.** Гордиенко, А.Б. Разработка Flash-приложений на языке ActionScript 3.0: учебное пособие / А.Б. Гордиенко. - Кемерово: Кемеровский государственный университет, 2016. - 170 с.: ил. - Библиогр. в кн. - ISBN 978-5-8353-2100-1

**4.** Шпаков, П.С. Основы компьютерной графики: учебное пособие / П.С. Шпаков, Ю.Л. Юнаков, М.В. Шпакова; Министерство образования и науки Российской Федерации, Сибирский Федеральный университет. - Красноярск: Сибирский федеральный университет, 2014. - 398 с.: табл., схем. - Библиогр. в кн. - ISBN 978-5-7638-2838-2

**5.** Макарова, Т.В. Компьютерные технологии в сфере визуальных коммуникаций: работа с растровой графикой в Adobe Photoshop: учебное пособие / Т.В. Макарова; Минобрнауки России, Федеральное государственное бюджетное образовательное учреждение высшего образования «Омский государственный технический университет». - Омск: Издательство ОмГТУ, 2015. - 240 с.: ил. - Библиогр.: с. 231. - ISBN 978-5-8149-2115-4.

Для углубления практических знаний разработан цикл учебных заданий и учебное пособие по дисциплине, разработанное на кафедре Мультимедийные технологии в дизайне и размещенное в локальной компьютерной сети НИД.

Дурихина И.А. «Основы мультимедиа. практическое руководство»: учебное пособие / И.А. Дурихина, Национальный институт дизайна, 2018 – 91 с., илл.

# **6. Методические материалы, определяющие процедуры оценивания знаний, умений, навыков и (или) опыта деятельности, характеризующих этапы формирования компетенций**

Оценка знаний, умений, навыка и (или) опыта деятельности, характеризующих этапы формирования компетенций по дисциплине проводится в форме текущего контроля и промежуточной аттестации.

Текущий контроль проводится в течение семестра с целью определения уровня усвоения обучающимися знаний, формирования умений и навыков, своевременного выявления преподавателем недостатков в подготовке обучающихся и принятия необходимых мер по ее корректировке, а так же для совершенствования методики обучения, организации учебной работы и оказания обучающимся индивидуальной помощи.

К текущему контролю относятся проверка знаний, умений, навыков и (или) опыта деятельности обучающихся:

− на занятиях (опрос, решение задач, ответы (письменные или устные) на теоретические вопросы, решение практических задач и выполнение заданий на практическом занятии, выполнение контрольных работ);

− по результатам выполнения индивидуальных заданий; - по результатам проверки качества конспектов лекций, рабочих тетрадей и иных материалов;

по результатам отчета обучающихся в ходе индивидуальной консультации преподавателя, проводимой в часы самостоятельной работы, по имеющимся задолженностям.

Аттестационные испытания проводятся преподавателем, ведущим лекционные занятия по данной дисциплине, или преподавателями, ведущими практические и лабораторные занятия (кроме устного экзамена). Присутствие посторонних лиц в ходе проведения аттестационных испытаний без разрешения ректора или проректора не допускается (за исключением работников университета, выполняющих контролирующие функции в соответствии со своими должностными обязанностями). В случае отсутствия ведущего преподавателя аттестационные испытания проводятся преподавателем, назначенным письменным распоряжением по кафедре.

Инвалиды и лица с ограниченными возможностями здоровья, имеющие нарушения опорно- двигательного аппарата, могут допускаться на аттестационные испытания в сопровождении ассистентов-сопровождающих.

Во время аттестационных испытаний обучающиеся могут пользоваться рабочей программой дисциплины, а также с разрешения преподавателя справочной и нормативной литературой, калькуляторами.

Время подготовки ответа при сдаче зачета/экзамена в устной форме должно составлять не менее 40 минут (по желанию обучающегося ответ может быть досрочным). Время ответа - не более 15 минут.

При подготовке к устному экзамену экзаменуемый, как правило, ведет записи в листе устного ответа, который затем (по окончании экзамена) сдается экзаменатору.

При проведении устного экзамена экзаменационный билет выбирает сам экзаменуемый в случайном порядке.

Экзаменатору предоставляется право задавать обучающимся дополнительные вопросы в рамках программы дисциплины текущего семестра, а также, помимо теоретических вопросов, давать задачи, которые изучались на практических занятиях.

Оценка результатов устного аттестационного испытания объявляется обучающимся в день его проведения. При проведении письменных аттестационных испытаний или компьютерного тестирования - в день их проведения или не позднее следующего рабочего дня после их проведения.

Результаты выполнения аттестационных испытаний, проводимых в письменной форме, форме итоговой контрольной работы или компьютерного тестирования, должны быть объявлены обучающимся и выставлены в зачётные книжки не позднее следующего рабочего дня после их проведения.

### **6.1 Промежуточная и итоговая аттестация**

### **Форма проведения промежуточной и итоговой аттестации**

Итоговая аттестация по дисциплине проводится в форме зачета в 1 семестре.

### **Материалы, устанавливающие содержание и порядок проведения промежу-**

### **точных и итоговых аттестаций**

Для получения зачета студент должен представить:

- 1. Сценарный план к итоговому видеоролику на заданную тему.
- 2. Видеоролик длительностью до 90 сек.

3. Авторский текст к видеоролику и музыкальное сопровождение (подобранное самостоятельно).

### **Постановка задачи**:

При разработке сценария запланировать выполнение ролика с использованием программ Adobe Premiere PRO, Adobe After Effects, Audacity . Подобрать необходимый материал из интернета и своих работ. Продумать использование динамически настроенных эффектов, настроенных переходов, клипов разных скоростей воспроизведения, масок векторных и растровых, собираемых в слово букв со сложной траекторией, используя опыт работы в программах Adobe Premiere PRO и Adobe After Effects.

### **Основные требования к итоговому заданию:**

- 1. оригинальность идеи;
- 2. мастерство исполнения:
- *использование масок;*
- *использование видео и аудио- эффектов;*
- *выполнение титров;*
- *использование переходов;*
- *декларирование рекламного текста;*
- *подбор фонограммы;*
- 3. создание художественного образа;
- 4. использование различных программных пакетов.

#### **Критерии оценки**

При итоговом контроле учитываются следующие критерии:

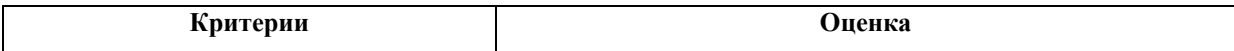

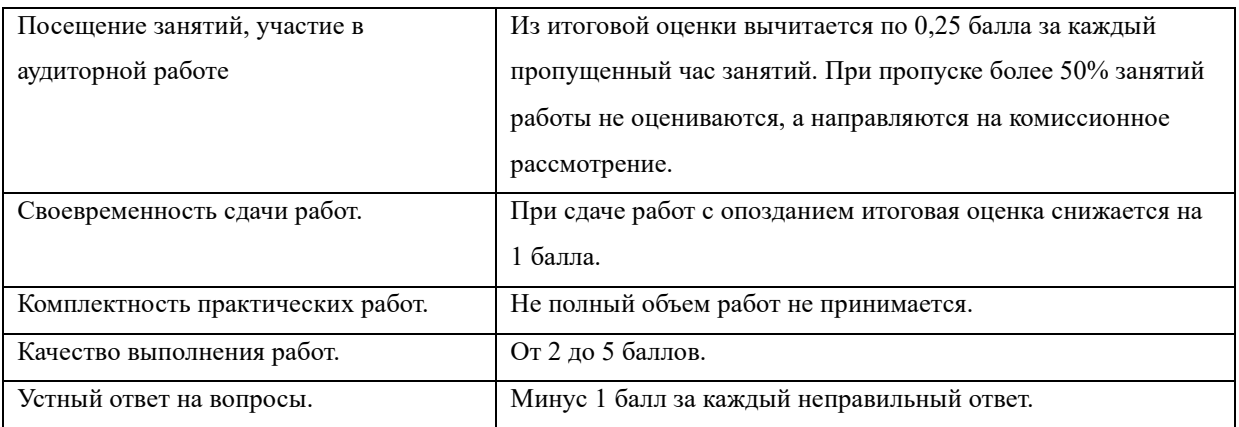

Итоговая оценка:

Оценка «отлично» (зачет) выставляется студентам, активно работавшим на семинарских занятиях, успешно выполнившим все задания и продемонстрировавшим глубокое знание курса при ответе на теоретические вопросы.

Оценка «хорошо» (зачет) выставляется студентам при наличии небольших замечаний к выполненным заданиям или ответу на теоретические вопросы.

Оценка «удовлетворительно» (зачет) выставляется при наличии неточностей в ответе и недоработок при выполнении заданий, общее понимание предмета должно быть продемонстрировано.

Оценка «неудовлетворительно» (незачет) выставляется обучающемуся, если не выполнены требования, соответствующие оценке «удовлетворительно».

# **7. Учебно-методическое обеспечение дисциплины для самостоятельной работы обучающихся**

Для самостоятельной работы студентов по дисциплине сформированы следующие виды учебно-методических материалов.

1. Набор электронных презентаций для использования на аудиторных занятиях.

- 2. Методические указания для практических занятий.
- 3. Интерактивные электронные средства для поддержки практических занятий.

4. Дополнительные учебные материалы в виде учебных пособий, каталогов по теме дисциплины.

5. Список адресов сайтов сети Интернет (на русском и английском языках), содержащих актуальную информацию по теме дисциплины.

6. Видеоресурсы по дисциплине (видеолекции, видеопособия, видеофильмы).

7. Набор контрольных вопросов и заданий для самоконтроля усвоения материала дисциплины, текущего и промежуточного контроля.

Студенты получают доступ к учебно-методическим материалам на первом занятии по дисциплине.

**8. Учебно-методическое и информационное обеспечение дисциплины (модуля)**

### **а) Основная литература:**

• Современные педагогические технологии профессионального образования: сборник статей: материалы IV-й международной заочной научно-практической конференции (Россия, г. Махачкала, 15.05.2020 г.): [16+] / Дагестанский государственный педагогический университет, Факультет технологии и профессионально-педагогического образования, Кафедра профессиональной педагогики, технологии и методики обучения. – Москва; Берлин: Директ-Медиа, 2020. – 281 с.: ил., табл. – Режим доступа: по подписке. – URL: <https://biblioclub.ru/index.php?page=book&id=594550> – Библиогр. в кн. – ISBN 978-5- 4499-1505-4. – DOI 10.23681/594550. – Текст: электронный.

• Интеграция медиаобразования в условиях современной школы: сборник научных трудов I Всероссийской научно-практической конференции с международным участием / сост. А.А. Демидов; гл. ред. А.В. Федоров; отв. ред. А.С. Галченков, А.Г. Авдеева и др. – Москва; Берлин: Директ-Медиа, 2020. – 212 с.: ил. – Режим доступа: по подписке. – URL: <https://biblioclub.ru/index.php?page=book&id=572432> – Библиогр. в кн. – ISBN 978-5- 4499-0601-4. – Текст: электронный.

• Катунин, Г.П. Основы инфокоммуникационных технологий: учебное пособие: [12+] / Г.П. Катунин. – Москва; Берлин: Директ-Медиа, 2020. – 734 с.: ил., схем., табл. – Режим доступа: по подписке. – URL: <https://biblioclub.ru/index.php?page=book&id=597412> – Библиогр. в кн. – ISBN 978-5- 4499-1504-7. – DOI 10.23681/597412. – Текст: электронный.

• Нужнов, Е.В. Мультимедиа технологии: учебное пособие / Е.В. Нужнов; Южный федеральный университет, Инженерно-технологическая академия. – 2-е изд., перераб. и доп. – Ростов-на-Дону; Таганрог: Южный федеральный университет, 2017. – Ч. 1. Основы мультимедиа технологий. – 199 с.: ил. – Режим доступа: по подписке. – URL: <https://biblioclub.ru/index.php?page=book&id=499905> – Библиогр.: с. 191-195. – ISBN 978-5-9275-2645-1. – Текст: электронный.

• Нагаева, И.А. Арт-информатика: учебное пособие: [16+] / И.А. Нагаева. – 2 изд., испр. и доп. – Москва; Берлин: Директ-Медиа, 2021. – 369 с.: ил. табл. – Режим доступа: по подписке. – URL: <https://biblioclub.ru/index.php?page=book&id=601327> – Библиогр.: с. 362-363. – ISBN 978-5-4499-1779-9. – Текст: электронный.

• Инструментальные средства разработки мультимедийных приложений: учебное пособие (лабораторный практикум): [16+] / авт.-сост. Т.А. Куликова, Н.А. Поддубная; Северо-Кавказский федеральный университет. – Ставрополь: Северо-Кавказский Федеральный университет (СКФУ), 2019. – 148 с.: ил. – Режим доступа: по подписке. – URL: <https://biblioclub.ru/index.php?page=book&id=596220> – Библиогр. в кн. – Текст: электронный.

• Егармин, А.А. Разработка мультимедийного продукта в жанре «Японская ролевая пошаговая игра» / А.А. Егармин; Российский государственный профессионально-педагогический университет. – Екатеринбург: б.и., 2019. – 63 с.: ил., табл. – Режим доступа: по подписке. – URL: <https://biblioclub.ru/index.php?page=book&id=595974> – Текст: электронный.

### **б) Дополнительная литература:**

• Марченко, И.О. Мультимедиа технологии: учебно-методическое пособие: [16+] / И.О. Марченко; Новосибирский государственный технический университет. – Новосибирск: Новосибирский государственный технический университет, 2017. – 64 с.: ил., табл. – Режим доступа: по подписке. – URL: <https://biblioclub.ru/index.php?page=book&id=575490> – ISBN 978-5-7782-3148-1. – Текст: электронный.

• Уразаева, Т.А. Графические средства в информационных системах: учебное пособие: [16+] / Т.А. Уразаева, Е.В. Костромина; Поволжский государственный технологический университет. – Йошкар-Ола: ПГТУ, 2017. – 148 с.: ил. – Режим доступа: по подписке. – URL: <http://biblioclub.ru/index.php?page=book&id=483698> – Библиогр. в кн. – ISBN 978-5- 8158-1888-0. – Текст: электронный.

• Гужов, В.И. Математические методы цифровой голографии: учебное пособие: [16+] / В.И. Гужов; Новосибирский государственный технический университет. – Новосибирск: Новосибирский государственный технический университет, 2017. – 80 с.: ил., табл., граф. – Режим доступа: по подписке. – URL: <https://biblioclub.ru/index.php?page=book&id=576644> – Библиогр. в кн. – ISBN 978-5- 7782-3176-4. – Текст: электронный.

• Мишова, В.В. Мультимедийные технологии: практикум / В.В. Мишова; Министерство культуры Российской Федерации, Кемеровский государственный институт культуры, Институт информационных и библиотечных технологий. – Кемерово: Кемеровский государственный институт культуры (КемГИК), 2017. – 80 с.: ил. – Режим доступа: по подписке. – URL:<https://biblioclub.ru/index.php?page=book&id=472682> – Библиогр.: с. 78. – ISBN 978-5-8154-0374-1. – Текст: электронный.

• Мультимедийная журналистика: учебник для вузов / А.Г. Качкаева, С.А. Шомова, А.А. Мирошниченко, Е.Г. Лапина-Кратасюк; под общ. ред. А.Г. Качкаевой, С.А. Шомовой. – Москва: Издательский дом Высшей школы экономики, 2017. – 417 с.: схем. – (Учебники Высшей школы экономики). – Режим доступа: по подписке. – URL: <https://biblioclub.ru/index.php?page=book&id=471761> – ISBN 978-5-7598-1189-3 (в пер.). — ISBN 978-5-7598-1663-8 (эл.). – Текст: электронный.

• Мишова, В.В. Мультимедийные технологии: практикум / В.В. Мишова; Министерство культуры Российской Федерации, Кемеровский государственный институт культуры, Институт информационных и библиотечных технологий. – Кемерово: Кемеровский государственный институт культуры, 2017. – 80 с.: ил. – Режим доступа: по подписке. – URL: <http://biblioclub.ru/index.php?page=book&id=472682> – Библиогр.: с. 78. – ISBN 978- 5-8154-0374-1. – Текст: электронный.

• Колесниченко, Н.M. Инженерная и компьютерная графика: учебное пособие / Н.M. Колесниченко, Н.Н. Черняева. – Москва; Вологда: Инфра-Инженерия, 2018. – 237 с.: ил. – Режим доступа: по подписке. – URL: <http://biblioclub.ru/index.php?page=book&id=493787> – Библигр.: с. 225 - 226 – ISBN 978-5-9729-0199-9. – Текст: электронный.

• Мультимедийная журналистика: учебник для вузов / А.Г. Качкаева, С.А. Шомова, А.А. Мирошниченко, Е.Г. Лапина-Кратасюк; под общ. ред. А.Г. Качкаевой, С.А. Шомовой. – Москва: Издательский дом Высшей школы экономики, 2017. – 417 с.: схем. – (Учебники Высшей школы экономики). – Режим доступа: по подписке. – URL: <https://biblioclub.ru/index.php?page=book&id=471761> – ISBN 978-5-7598-1189-3 (в пер.). — ISBN 978-5-7598-1663-8 (эл.). – Текст: электронный.

• Пикок, Д. Основы издательского дела / Д. Пикок. – 2-е изд., испр. – Москва: Национальный Открытый Университет «ИНТУИТ», 2016. – 473 с.: ил., табл. – Режим доступа: по подписке. – URL: <http://biblioclub.ru/index.php?page=book&id=428991> – Библиогр. в кн. – Текст: электронный.

• Гордиенко, A.Б. Разработка Flash-приложений на языке ActionScript 3.0: учебное пособие: [16+] / А.Б. Гордиенко. – Кемерово: Кемеровский государственный университет, 2016. – 170 с.: ил. – Режим доступа: по подписке. – URL: <http://biblioclub.ru/index.php?page=book&id=481523> – Библиогр. в кн. – ISBN 978-5- 8353-2100-1. – Текст: электронный.

• Информационные Web-технологии / Ю. Громов, О.Г. Иванова, Н.Г. Шахов, В.Г. Однолько; Министерство образования и науки Российской Федерации, Федеральное государственное бюджетное образовательное учреждение высшего профессионального образования «Тамбовский государственный технический университет». – Тамбов: Издательство ФГБОУ ВПО «ТГТУ», 2014. – 96 с.: ил. – Режим доступа: по подписке. – URL: <http://biblioclub.ru/index.php?page=book&id=277935> – Библиогр. в кн. – ISBN 978-5- 8265-1365-1. – Текст: электронный.

• Шпаков, П.С. Основы компьютерной графики: учебное пособие / П.С. Шпаков, Ю.Л. Юнаков, М.В. Шпакова; Министерство образования и науки Российской Федерации, Сибирский Федеральный университет. – Красноярск: Сибирский федеральный университет, 2014. – 398 с.: табл., схем. – Режим доступа: по подписке. – URL: <http://biblioclub.ru/index.php?page=book&id=364588> – Библиогр. в кн. – ISBN 978-5- 7638-2838-2. – Текст: электронный.

• Семенова, Н.В. Инженерная графика: учебное пособие / Н.В. Семенова, Л.В. Баранова. – Екатеринбург: Издательство Уральского университета, 2014. – 89 с.: схем., табл., ил. – Режим доступа: по подписке. – URL: <http://biblioclub.ru/index.php?page=book&id=275945> – Библиогр.: с. 71. – ISBN 978-5- 7996-1099-9. – Текст: электронный.

• Катунин, Г.П. Создание мультимедийных презентаций: учебное пособие / Г.П. Катунин; Федеральное агентство связи, Федеральное государственное образовательное бюджетное учреждение высшего профессионального образования «Сибирский государственный университет телекоммуникаций и информатики». – Новосибирск: Сибирский государственный университет телекоммуникаций и информатики, 2012. – 221 с.: ил., табл., схем. – Режим доступа: по подписке. – URL: <http://biblioclub.ru/index.php?page=book&id=431524> – Библиогр. в кн. – Текст: электронный.

• Красильникова, В.А. Использование информационных и коммуникационных технологий в образовании: учебное пособие / В.А. Красильникова. – Москва: Директ-Медиа, 2013. – 292 с.: ил., табл., схем. – Режим доступа: по подписке. – URL: <http://biblioclub.ru/index.php?page=book&id=209293> – ISBN 978-5-4458-3001-6. – DOI 10.23681/209293. – Текст: электронный.

• Гафурова, Н.В. Педагогическое применение мультимедиа средств: учебное пособие / Н.В. Гафурова, Е.Ю. Чурилова; Министерство образования и науки Российской Федерации, Сибирский Федеральный университет. – 2-е изд., перераб. и доп. – Красноярск: Сибирский федеральный университет, 2015. – 204 с.: табл., ил. – Режим доступа: по подписке. – URL: <http://biblioclub.ru/index.php?page=book&id=435678> – Библиогр.: с. 184-185. – ISBN 978-5-7638-3281-5. – Текст: электронный.

• Нужнов, Е.В. Мультимедиа технологии: учебное пособие / Е.В. Нужнов ; Министерство образования и науки РФ, Южный федеральный университет. – 2-е изд., перераб. и доп. – Таганрог: Издательство Южного федерального университета, 2016. – Ч. 2. Виртуальная реальность, создание мультимедиа продуктов, применение мультимедиа технологий в профессиональной деятельности. – 180 с.: ил. – Режим доступа: по подписке. – URL: <http://biblioclub.ru/index.php?page=book&id=493255> – Библиогр. в кн. – ISBN 978-5- 9275-2171-5. – Текст: электронный.

Ли, М.Г. Мультимедийные технологии: учебно-методический комплекс / М.Г. Ли; авт.-сост. М.Г. Ли; Министерство культуры Российской Федерации, ФГБОУ ВПО «Кемеровский государственный университет культуры и искусств», Институт информационных и библиотечных технологий и др. – Кемерово: КемГУКИ, 2014. – Ч. 2. Мультимедиа в презентационной деятельности. – 63 с.: табл. – Режим доступа: по подписке. – URL: <http://biblioclub.ru/index.php?page=book&id=275374> – Текст: электронный.

• Майстренко, Н.В. Мультимедийные технологии в информационных системах: учебное пособие / Н.В. Майстренко, А.В. Майстренко; Министерство образования и науки Российской Федерации, Федеральное государственное бюджетное образовательное учреждение высшего профессионального образования «Тамбовский государственный технический университет». – Тамбов: Издательство ФГБОУ ВПО «ТГТУ», 2015. – 82 с.: ил., схем. – Режим доступа: по подписке. – URL: <http://biblioclub.ru/index.php?page=book&id=444959> – Библиогр. в кн. – ISBN 978-5- 8265-1478-8. – Текст: электронный.

• Исакова, А.И. Основы информационных технологий: учебное пособие / А.И. Исакова; Министерство образования и науки Российской Федерации. – Томск: ТУ-СУР, 2016. – 206 с.: ил. – Режим доступа: по подписке. – URL:<http://biblioclub.ru/index.php?page=book&id=480808> – Библиогр.: с. 197-198. – Текст: электронный.

#### **в) Программное обеспечение и Интернет-ресурсы:**

1. Видеошкола режиссера А.Каминского.

Режим доступа<http://zoom.cnews.ru/publication/item/1490/1>

2. Владимир Фомин.Твой первый фильм.

Режим доступа [http://biblioteka.teatr](http://biblioteka.teatr-obraz.ru/node/4617)-obraz.ru/node/4617

3. Сценарист.ру

Режим доступа<http://www.screenwriter.ru/>

# **9. Материально-техническая база, необходимая для осуществления образо-**

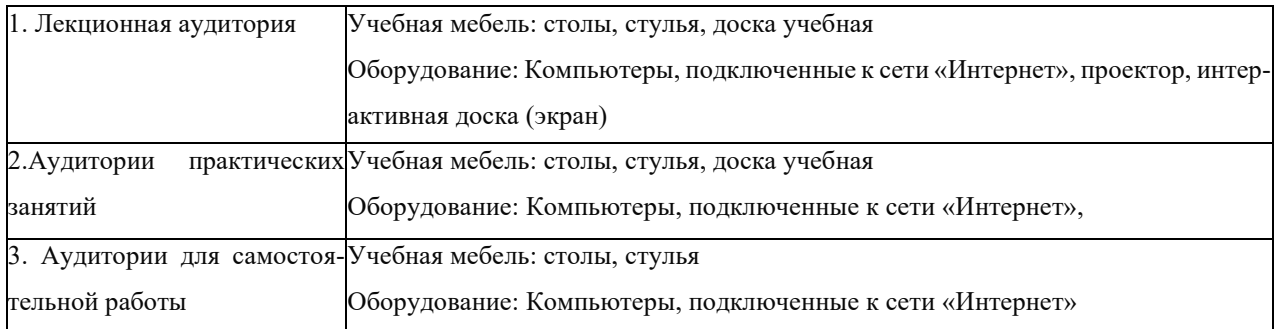

# **вательного процесса по дисциплине (модулю).**